## <u>Índice de Contenidos</u>

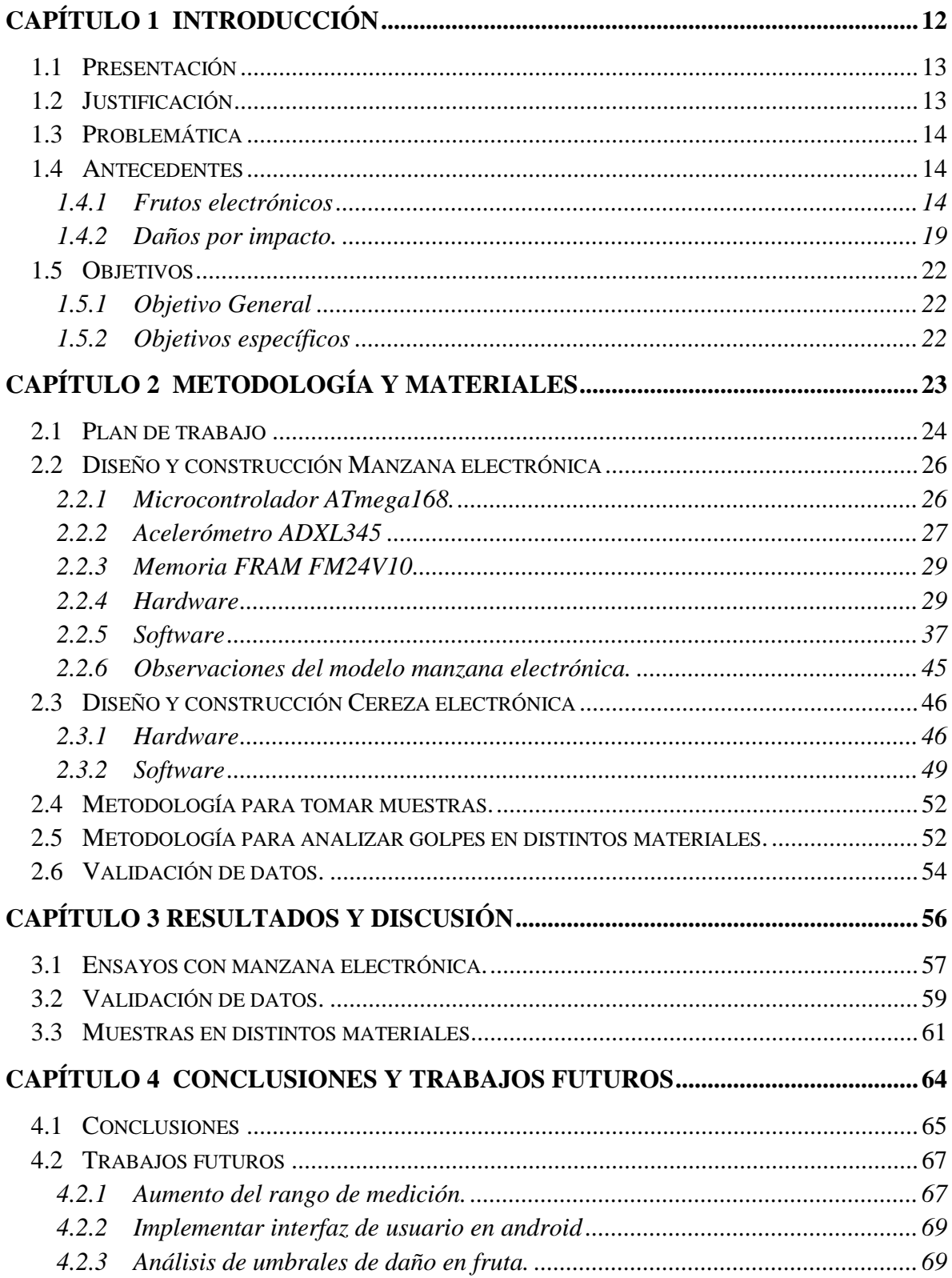

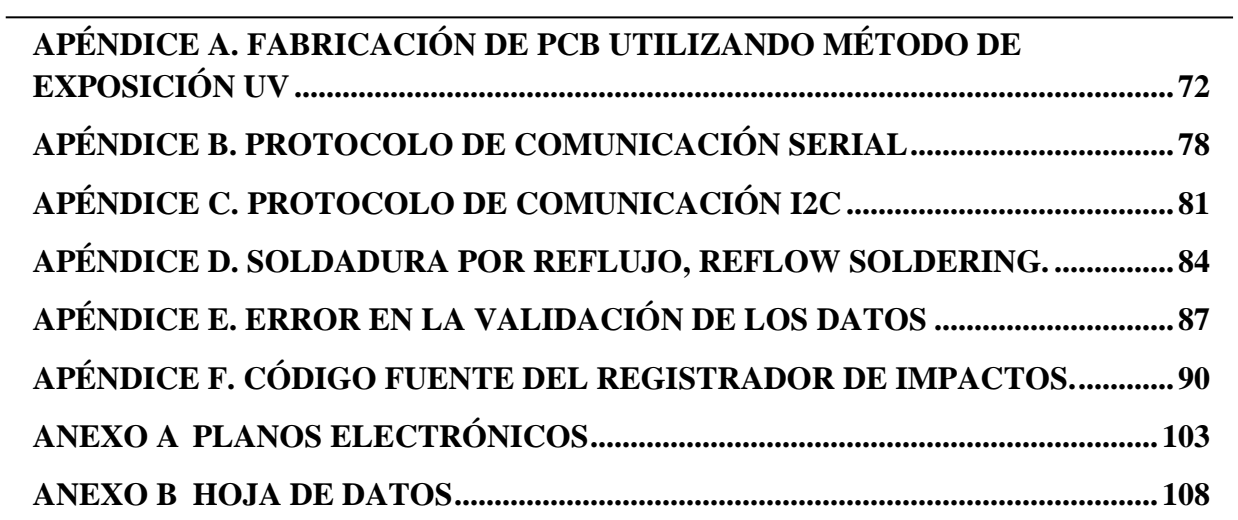

## **Índice de Tablas**

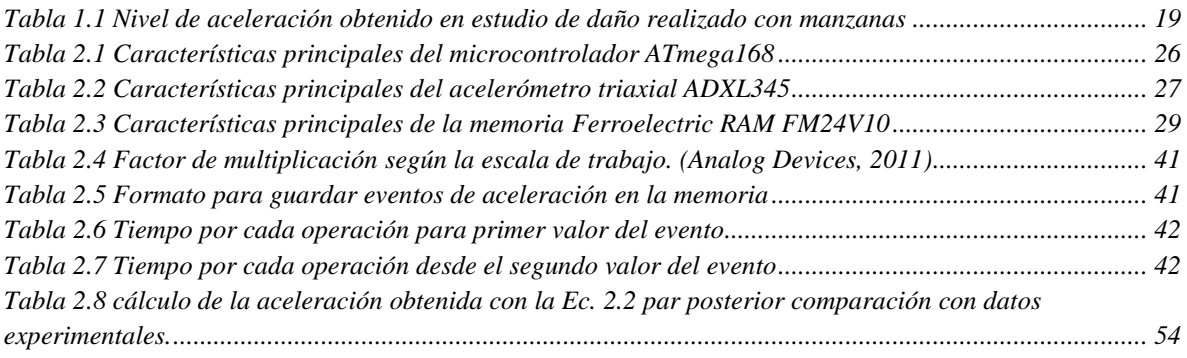

## **Índice de Ilustraciones**

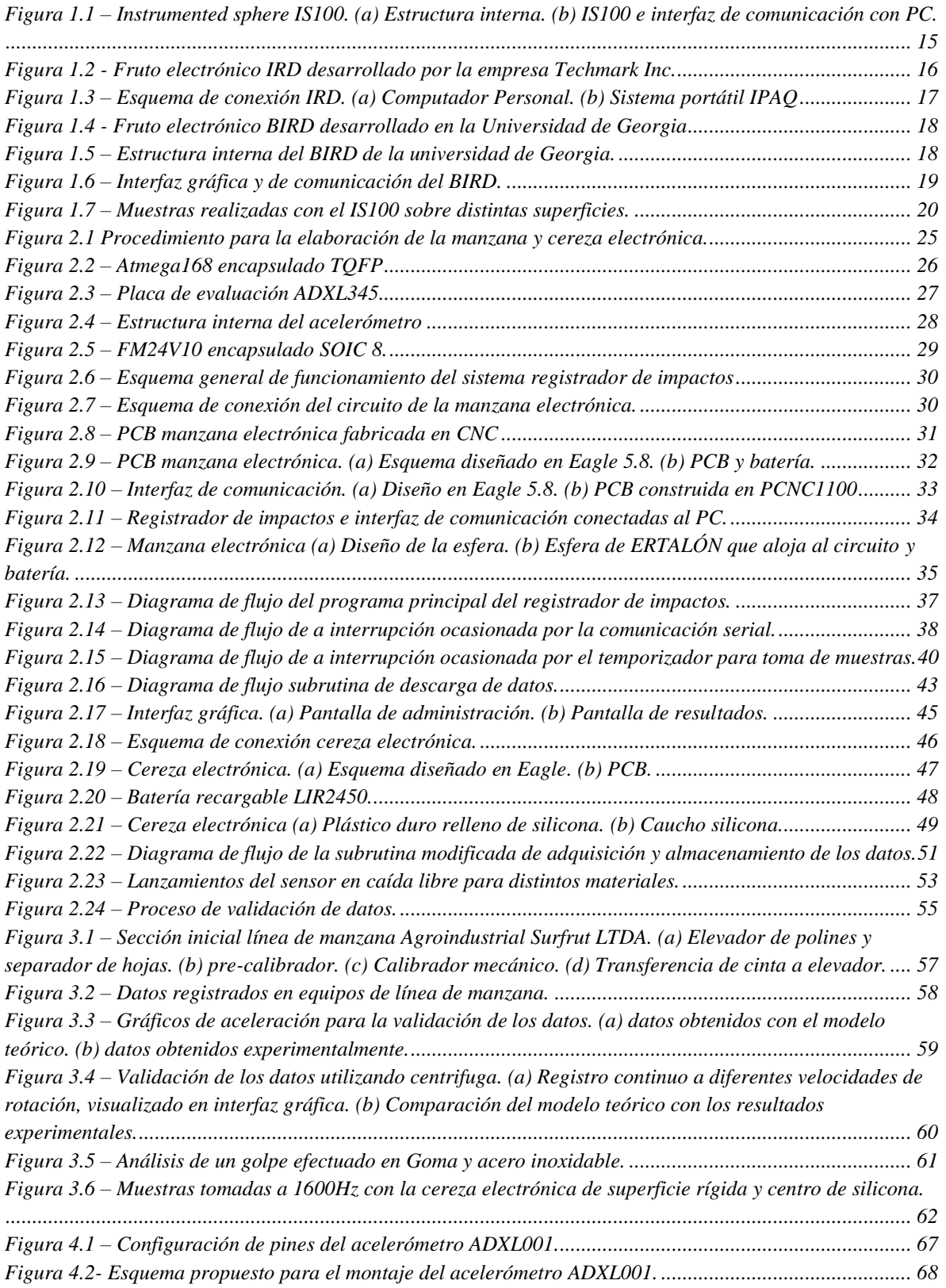

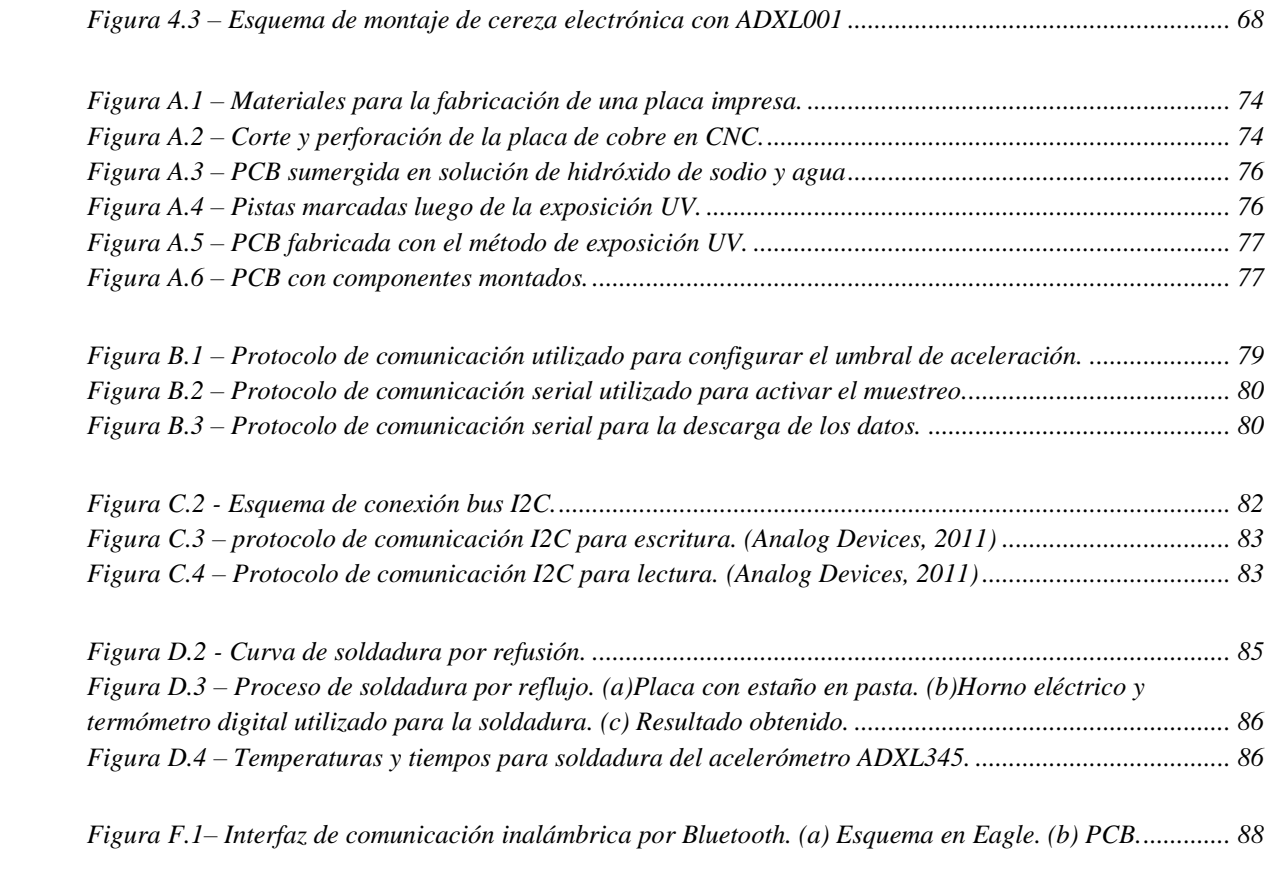

## **Glosario de Términos**

- Ad-hoc: Que es apropiado o está dispuesto especialmente para un fin.
- BERRIES: fruta producida a partir de un solo ovario, ejemplo, Arándano, tomates, uva, caqui, etc.
- CALIBRE: Diámetro exterior de la fruta.
- CAROZOS: Se conoce como carozo a la semilla central que poseen frutas como las cerezas o duraznos.
- CNC: Control Numérico Computarizado
- Encapsulado SOIC: Small-Outline Integrated Circuit (circuito integrado de contorno pequeño).
- Encapsulado TQFP: Thin Quad Flat Package (encapsulado cuadrado plano).
- INTA: Instituto Nacional de Tecnología Agropecuaria Argentina.
- IRD: Impact Recording Device. Sensor comercializado por la empresa Techmark Inc.
- IS100: Instrumented sphere. Sensor desarrollado en la Universidad del Estado de Michigan
- MACHUCÓN: Daño producto de golpes o compresión del fruto, con deterioro de la pulpa, la cual se pardea y/o ablanda.
- PC: Personal Computer
- PCB: Printed Circuit Board
- POMACEAS: Fruto con mesocarpio carnoso de abundante pulpa y endocarpio coriáceo, como la manzana y la pera.
- POSCOCECHA: período comprendido entre la cosecha de la fruta u hortaliza y el momento en que esta es consumida.
- SMD: Surface Mount Component
- SMT: Surface-mount technology
- TWI: Two Wire Interface protocolo de comunicación incorporado en los microcontroladores Atmel, compatible con el protocolo de comunicación I2C de Phillips.
- UART: Universal Asynchronous Receiver-Transmitter.
- USART: Universal Synchronous/Asynchronous Receiver Transmitter.